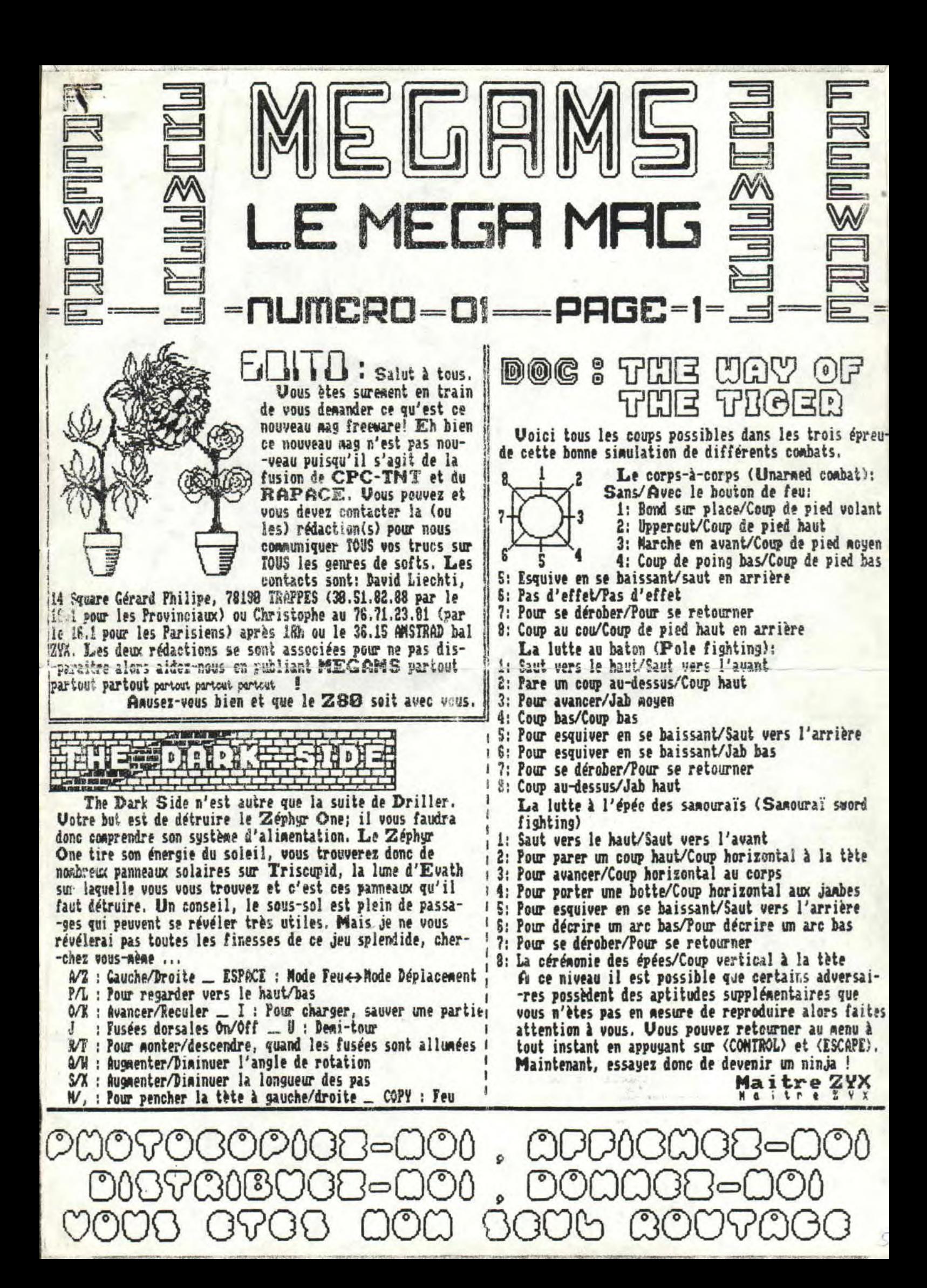

NUMERO OI MEGRMS PAGE

BLADE

De US GOLD Titus a encore frappé. Et cette fois, D le jeu est carrément dément. Vous pilotez e une petite raquette et une baballe doit dét--ruire toutes les briques qui se présentent. T Mais non, Titan n'est pas un bète casse-<br>Thriques de plus, car la balle peut aller pa T briques de plus, car la balle peut aller par-<br>U -tout, tout au noins au début. Dès le 2nd<br>S tableau, on croit devenir fou tellement c'est -tout, tout au moins au début. Dès le 2nd tableau, on croit devenir fou tellement c'est bon! De plus certaines briques ont des pro- ~priétés spéciales. Ce jeu, c'est du délire. Titan est en mode 2, tout bien coloré. Les graphismes sont très soignés, les effets sono- -res sont bons. L'écran a été redéfini style Arkanoid. Uotre raquette ne bouge pas, c'est le décor qui scrolle, et à quelle vitesse! Si

on ne s'arrète pas de temps en temps, on peut en attrapper al à la tète tellement l'animation est fluide et rapide.<br>Mai, j'u retourne encore.... NOTE: 19/20 Mai, j'y retourne encore.... Alli Ghator.

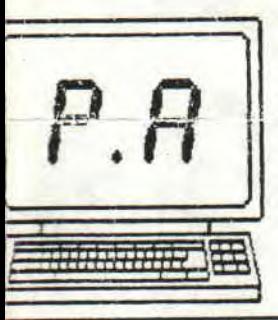

**Mash** 

**Magneson** 

A VENDRE CPC 6128 couleur, 1 an, très bon état + 58 disquettes (+ de 886 logiciels) + revues + joystick + doubleur de joystick; Le<br>tout 5000Frs. Sylvio LOPEZ , tout 5000Frs. 15 Avenue Washington, 38180 GRENOBLE (Pensez à ceux qui n'ont pas encore de CPC!!!)

l. 1

ut l'occasion d'y jouer sur ST (QUOI! Un Atari! Sacrilège!) | à Hervé le mercredi matin au 58/79/89/62. t ça décoiffe un sax! Si la version CPC est bonne, ce dont je e doute pas vu les antécédents de Phillipe PART, le programneur, Crazy Cars II risque de déclencher des passions. Sur f T, la conduite de la Ferrari est très dure. Vous pouvez en oute tranquilité enchainer 2 tètes à queues et repartir à plus e 2661WN. Vous avez à votre disposition 3 vitesses: L (low) t **I** (high), des voitures de police essaient de vous faire sortir e la route et quelques barrages la barrent quelquefois. Vous vee quelques minutes pour vous rendre jusqu'à l'arrivée, seul le emps importe, vous pouvez casser autant de F40 que vous le souhaites!!!

Prix public conseillé (à tout hasard); 148 (K7) et 188 (disc) Maitre ZYX

**THUNDER** On l'attendait avec impatience, la voilà! Mais de quoi s'agit-il? Tout simplement de l'adaptation de Thunder Blade sur nos très chers CPC. Eh bien, peraettez-noi d'ètre déçu.

Après une page de présentation, vous choisissez de jouer avec le joystick ou les touches, Si vous choisissez le baton de joie vous pouvez commander l'ac--célération soit au clavier (E/D) soit au joystick. Pour le second cas, vous devez maintenir le bouton de feu ap- -puyé tout en inclinant le Ranche à balai vers le haut ou vers le bas. Dans le jeu proprement dit, vous devez tout dégommer en parcourant différents paysages. Le graphisme est bon nais sans plus. Les sons collent bien à la situ- -ation mais l'animation laisse quelque peu à désirer. Ce jeu est à réserver au inconditionnels du genre. Moi, je vais me faire un petit Titan... NOTE: 12/20

Alli Ghator.

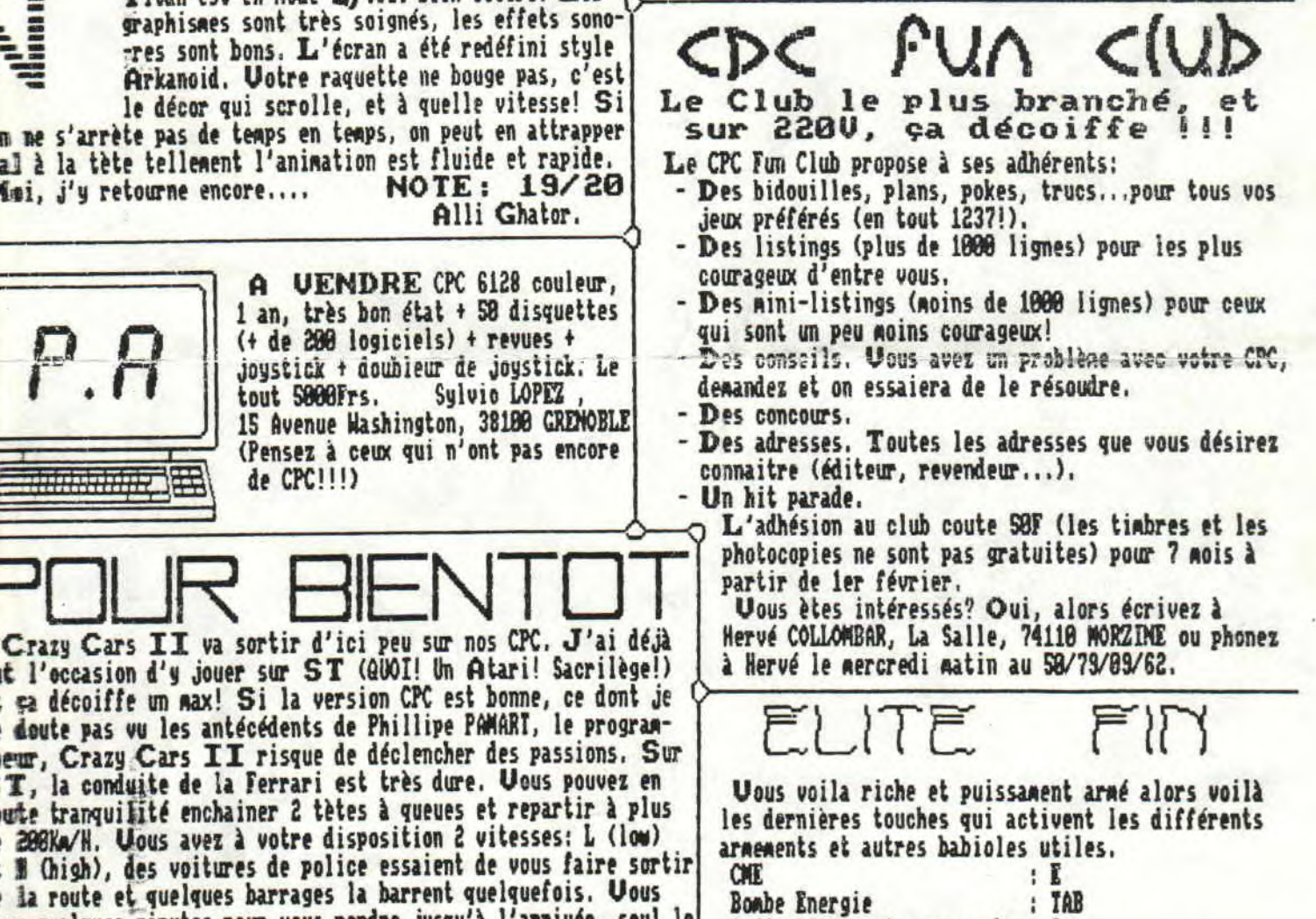

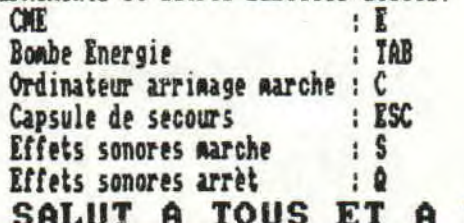

TOUTES!

>a00000000OcDaoo , (DC3(pû0c~05-no(Dû (DOO?C~OIOOOcDO(Dû , ooaac~a~000 ~COO OVOO O(DO done C~~)0?CY30

### **IUMERO 01** 363 PAGE<sub>3</sub>

#### PROTECTION CATALOGUE  $D\epsilon$

#### Sect.: C1 . Taille: 00512

Piste: 000 Nb sect.: 009

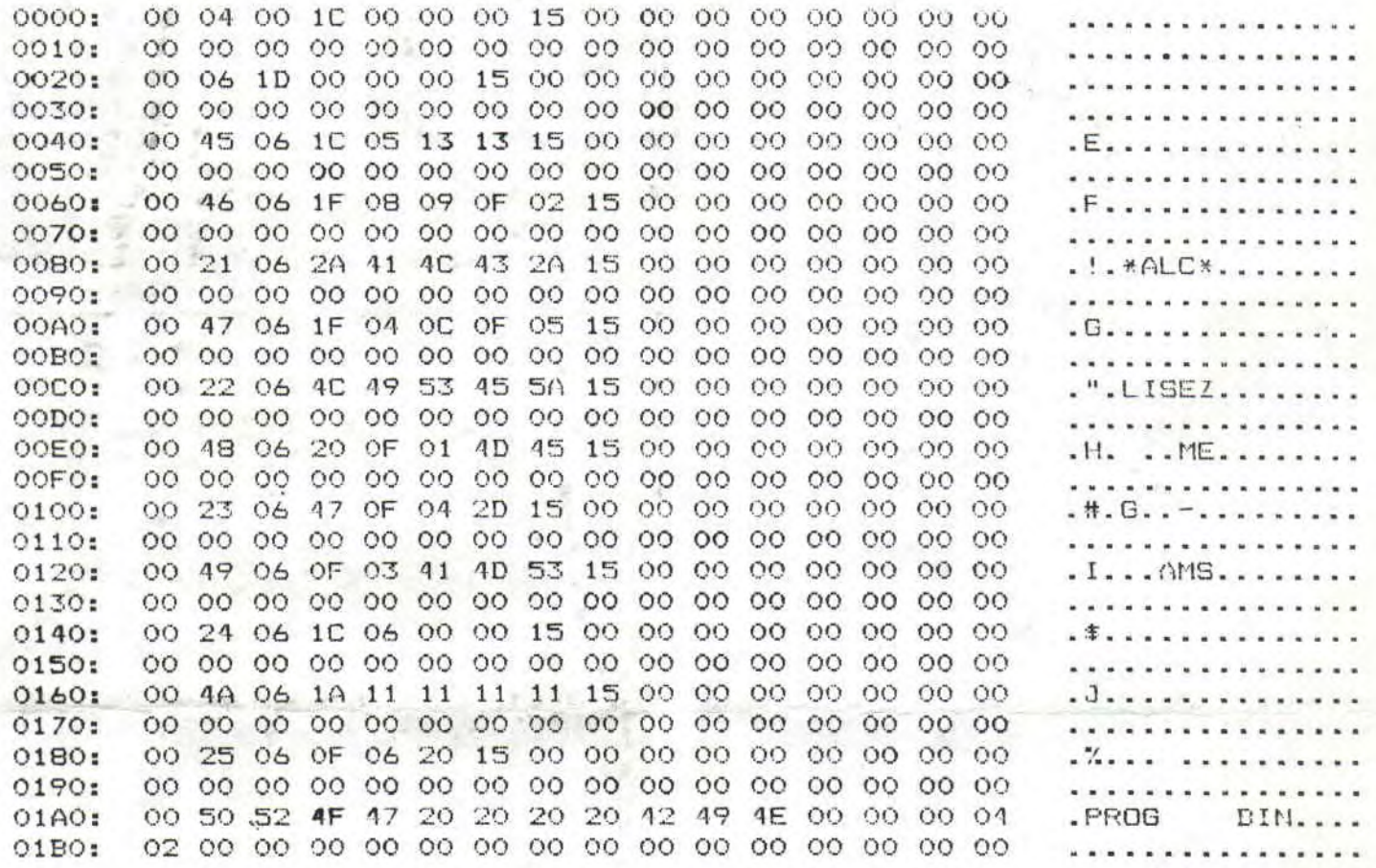

A la demande de l'un d'entre vous, je vais vous parler du catalogue de "protection". Tout d'abord il faut savoir que celui-ci est placé sur les 4 premiers secteurs suivant les 3 formats printcipaux: DATA PISTE 8 SECTEURS C1.C2.C3.C4 **UENDOR PISTE 2 SECTEURS 41.42.43.44** PC PISTE 1 SECTEURS 01.02.03.04

Sur la piste du catalogue, le fichier est noté comme suit, le user, les 8 lettres du nom + l'attribut de 3 lettres sans le . La machiprendre les 12 lettres et les afficher en mettant un point aprés la huitième lettre puis le nombre de Ko. Pour éviter cela on ACK ou NACK, ce qui signifie, on autorise la prise en compte ou non de ce qui est écrit.

La ligne de zéro, correspont aux bloc occupés. La prenière chose à faire est de déliniter l' ordre en prenant une échelle, ci-dessus 20 et 40 car la machine va lire 2 échelles et les écrire par ordre alphabétique et non l'ordre d'écriture au catalogue. On voit ces codes devant le 06 (ACK);il faudra aussi donner 2 fois de suite la même échelle pour préciser laquelle est prioritaire. Ensuite il n'y aura plus qu'à jongler avec les caractères de contrôle détaillés Chapitre 7 Page 3 à 6 dans le manuel AMSTRAD pour l'effet escompté. PS: N'oubliez pas de ACKER et NACKER le<br>point et les Ko.Entrer le catalogue ci-dessus comme exemple sur le secteur et la piste voulue.

 $NACK \rightarrow 15$  $ACK \rightarrow 06$ 

å

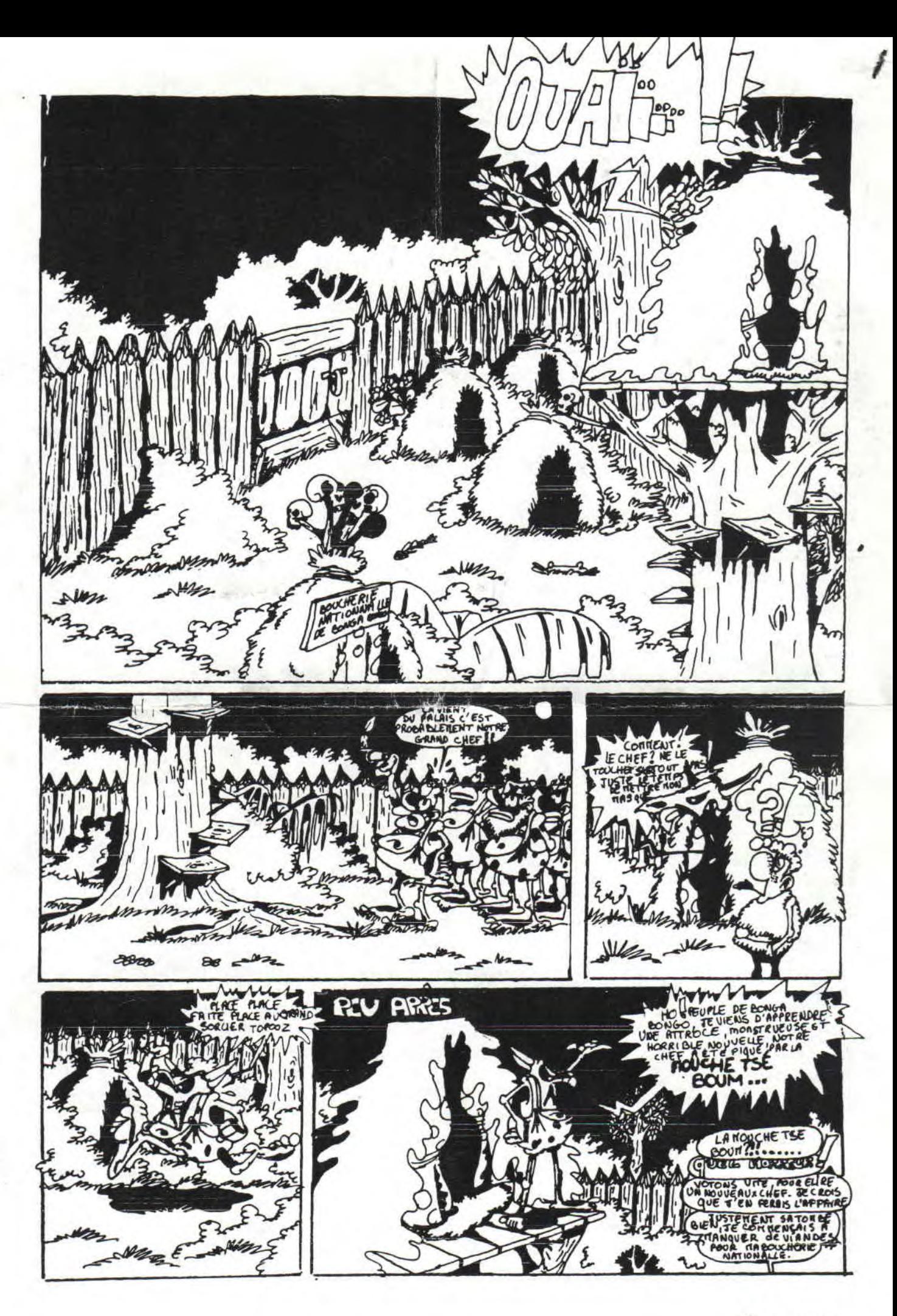

## JUMERO 01 MEGAMS PAGE 4

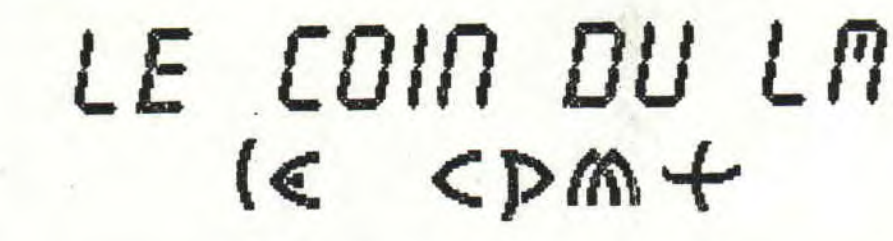

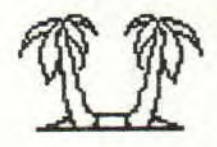

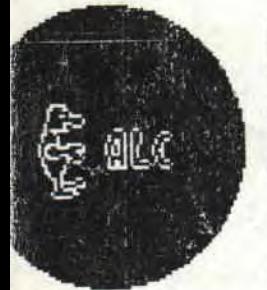

DAMS -- CPM +

Brève introduction sur le cpn+ : le cpa est un programme en LM très souvent pour ne pas dire toujours, logé a l'adresse & 0100. Il est placé sur le secteur &41 de la piste 8.Ce secteur sera chargé est exécuté par la fonction ùcpm. En ce qui concerne le cpm 2.2, il suffit d'écrire son programme, sur la piste 0 steceur &42 et de recopier le format système.

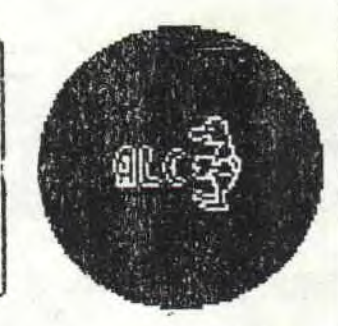

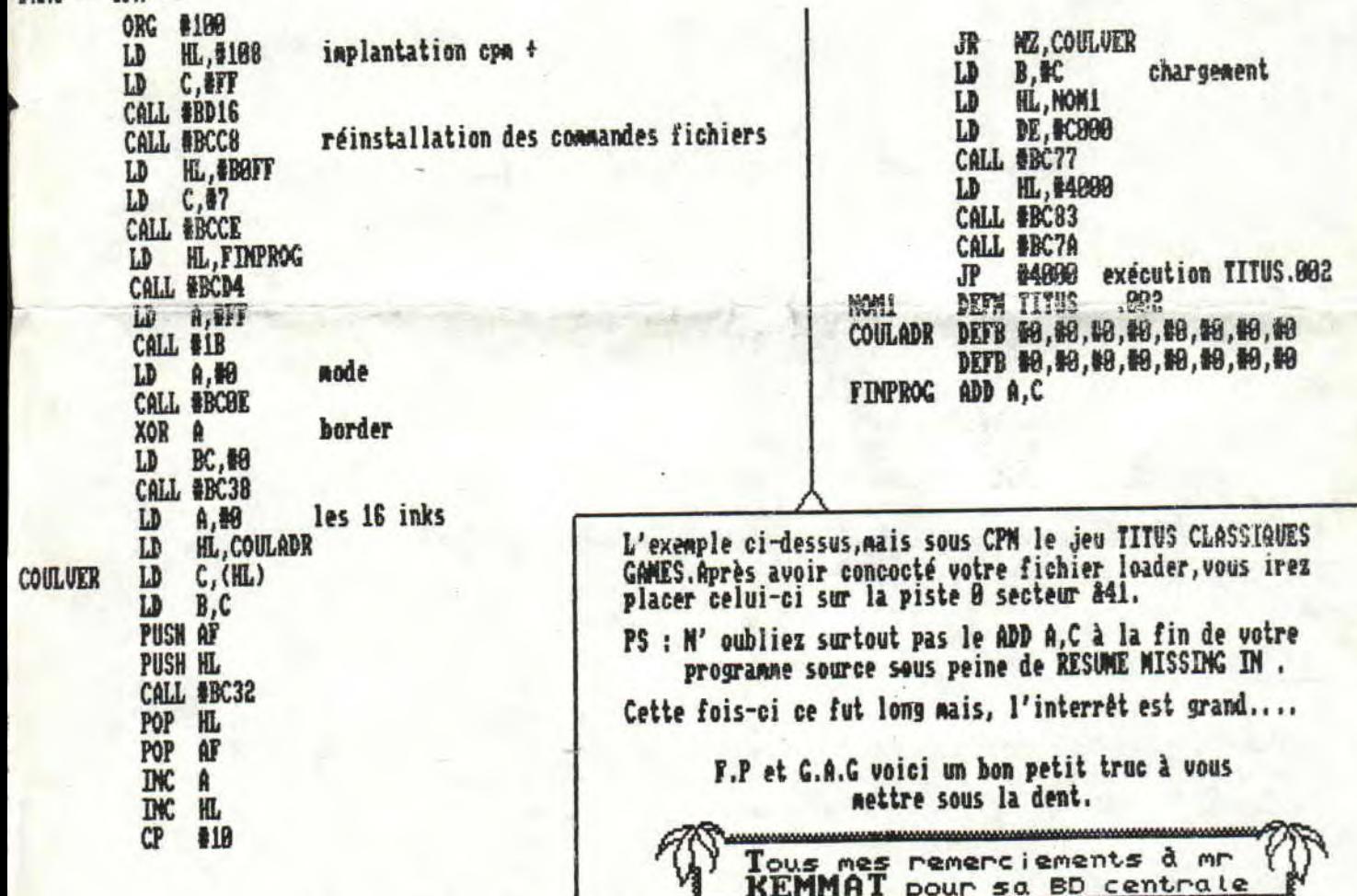

}R=000 0000008=000  $\bigcap$ MOV  $\cap$   $\circ$ ST C1031  $\{3\}$ 6768

# NUMERO 01 MEGAMS PAGE 5

DOC EN FOUILLIE  $c$ rafton xvnk

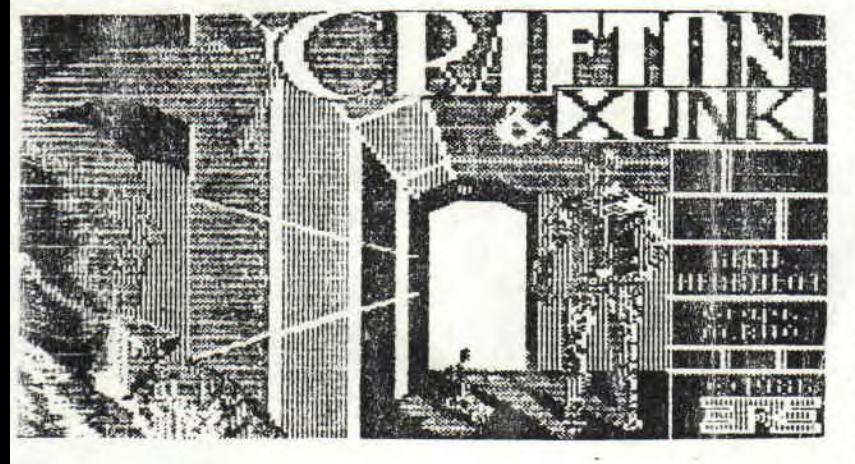

Crafton & xunk est un jeu copyright 1986 ere informatique

Oe jeu se charge par run"crafton" It se joue soit au joystick soit au keyboard suivant les 4 options :

1:joystick directionnel

2: joystick tourne puis avance

3: curseur key directionnel 4: curseur key tourne puis avance

Le but du jeu est de voler l'ordinateur et s'enfuir Pour cela il faut réunir un code qui donne les manoeuvres à executer.

P: POSER UN OBJET R:SIFFLER XUNK **IESPACE I: PRENDRE UN OBJET** 

Decodage du code

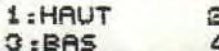

**SEDROITE** 4 : GRUCHE

 $\overline{x}$ 

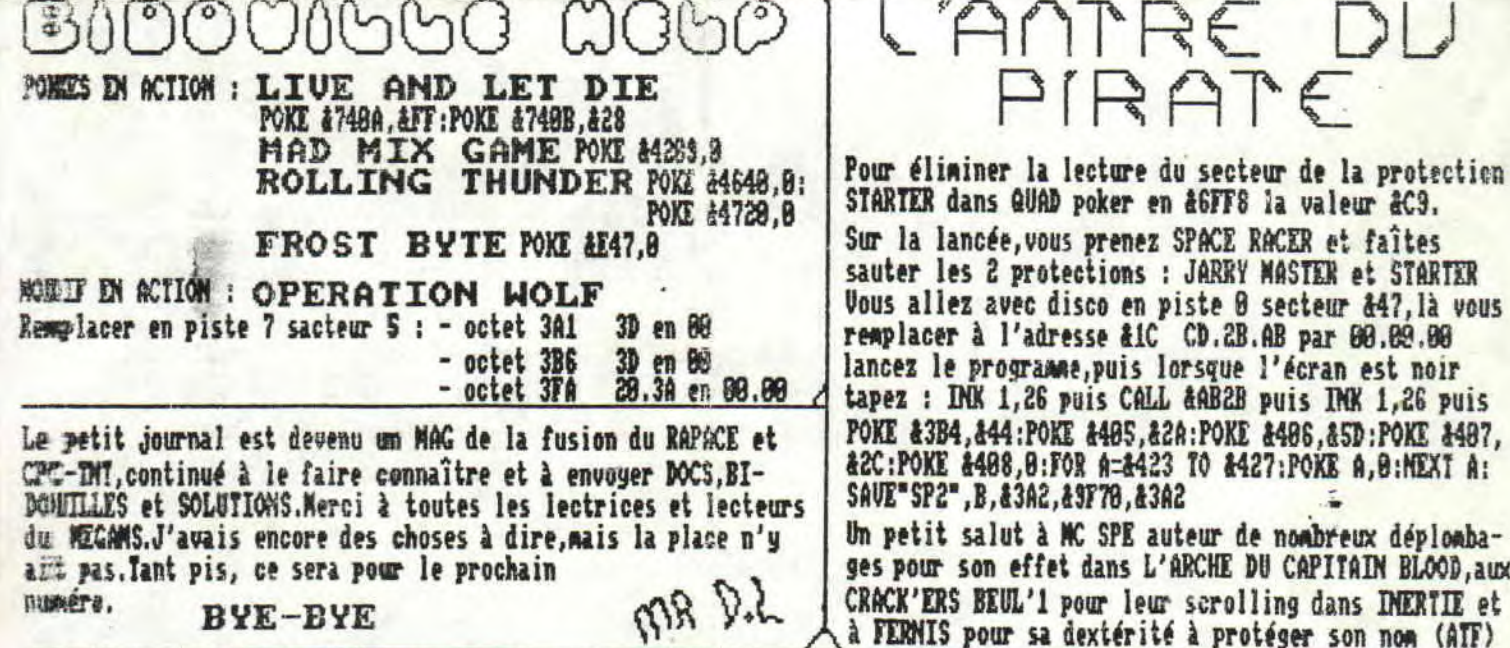

00008-000 . 000000 38=000 0087803068-000  $O$ MON BBMM